## **Logiciels de visio-conference Libre**

## **JitSi Meet**

[Astuces Jitsi meet](https://www.01net.com/astuces/jitsi-meet-10-astuces-pour-maitriser-le-service-de-visioconference-gratuit-comme-un-pro-1897564.html)

[Video explications JitSi Meet](https://youtu.be/v7Bt_fUP3Xg)

[Video 2 explique Jitsi Meet](https://youtu.be/fcgsYW3ieoQ)

Quelques serveurs qui hébergent jitsi et fonctionnent de manière très similaire:

<https://framatalk.org> <https://meet.alolise.org> <https://meeting.rezopole.net> <https://jitsi.hadoly.fr>

## **Big Blue Button**

[Wiki Les chatons pour Big Blue Button](https://wiki.chatons.org/doku.php/la_visio-conference_avec_big_blue_button)

[Site Officiel Big Blue Button](https://bigbluebutton.org/)

[Wiki Ubuntu Big Blue Button](https://doc.ubuntu-fr.org/bigbluebutton)

From: <http://chanterie37.fr/fablab37110/>- **Castel'Lab le Fablab MJC de Château-Renault**

Permanent link: **<http://chanterie37.fr/fablab37110/doku.php?id=start:viso:logiciels>**

Last update: **2023/01/27 16:08**

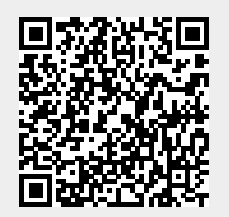